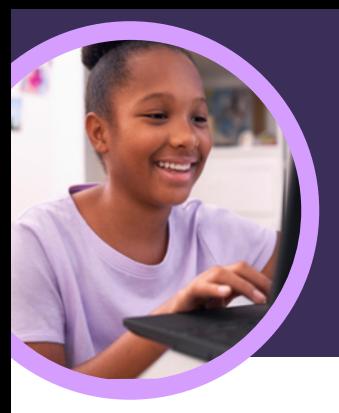

♥ V I am feeling valued today.

energized

calm cheerful comfortable confident

excited focused glad grateful

# 5 factos importantes sobre a aplicação Refletir da Microsoft

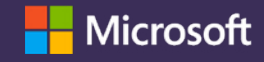

A aplicação Refletir está disponível no Microsoft Teams para Educação. Este Acelerador de Aprendizagem permite aos educadores ajudarem os alunos a adquirir uma ligação e expressão emocional.

## **1 Crie**

inspired

included

happy

feeling appreciated and important

Crie um check-in na aplicação Refletir em qualquer turma do Microsoft Teams para Educação. Basta selecionar o separador Refletir e, em seguida, clicar em "Novo check-in" para começar.

#### **2 Desenvolva**

Os alunos utilizam emojis, vocabulário emocional e o Monstro das Emoções para representarem os seus sentimentos e desenvolverem uma maior autorregulação, bem como competências sociais, emocionais e académicas.

# **3 Explore**

Identifique e aborde as necessidades dos alunos ao nível do bem-estar com base nos dados de respostas em tempo real. Explore as respostas recentes dos alunos por forma a abordar as suas necessidades e desenvolver as suas competências.

## **4 Analise**

Analise os dados e tendências ao nível do bem-estar individual dos alunos, das turmas ou de toda a escola no Insights para Educação através de diversos dados e visualizações. Analise de forma aprofundada todos os dados recentes ou destaques num período de tempo específico para compreender as tendências e fundamentar todas as decisões instrutivas.

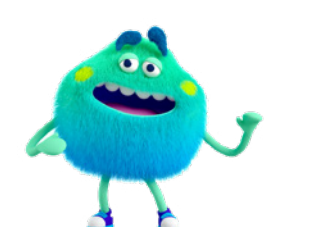

# **5 Estabeleça a ligação**

Estabeleça uma ligação aos alunos através do check-in da aplicação Refletir do Microsoft Teams, PowerPoint ou Blocos de Notas Escolares do OneNote. A aplicação Refletir formou também parceria com ferramentas de aprendizagem populares, como a Flip e a Kahoot!.

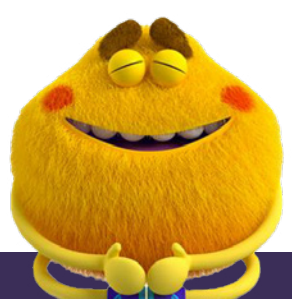

Transfira o [Teams para Educação](https://www.microsoft.com/en-us/microsoft-teams/education) para começar. [Obtenha instruções passo a passo para a aplicação Refletir](https://support.microsoft.com/en-us/topic/get-started-with-reflect-in-teams-e9198f62-7860-4532-821f-53ef14afa79a). Saiba mais sobre os [Aceleradores de Aprendizagem](https://aka.ms/learning-accelerators).

© 2023 Microsoft Corporation. Todos os direitos reservados. Este documento é fornecido "tal como está". As informações e opiniões expressas no presente documento, incluindo o URL e outras referências de sites, podem ser alteradas sem aviso prévio. Assume o risco decorrente da sua utilização. Alguns exemplos destinam-se apenas a fins ilustrativos, sendo fictícios. Não se pretende, nem deve ser inferida, qualquer associação real. Este documento não lhe confere quaisquer direitos legais sobre qualquer propriedade intelectual de qualquer produto Microsoft. Poderá copiar e utilizar este documento para fins internos e de referência pessoais.